# **I**君の固有値問題

## 桂田 祐史

## 1992 年 11 月 20 日 (火)

古い記録なのだが、懐かしいのと、現在でも参考になるところが多いので…

## **1** 発端

それは K 先生のところの学生 I 君からの相談で始まった。 数学概論応用編、C <sup>1</sup>第 6 章 p440 にある固有値問題

$$
\begin{aligned}\n\frac{\partial^4 u}{\partial x^4} &= \lambda u \quad \text{in } [0, 1], \\
u(0) &= u'(0) = 0, \\
u''(1) &= u'''(1) = 0\n\end{aligned}
$$

の数値計算が K 先生から彼に与えられた課題。本に書いてある計算法は次の通り。数列 *{aij}*, *{bij}* を

$$
a_{ij} = \frac{i(i+1)j(j+1)}{i+j-1}, \quad b_{ij} = \frac{1}{i+j+3},
$$

で定めて、各 *N* = 1*,* 2*, · · ·* に対して *N* 次正方行列 *A* = *A*(*N*) , *B* = *B*(*N*) を

 $A = (a_{ij}), B = (b_{ij})$ 

で定めた時の一般化固有値問題

$$
\det(A - \lambda B) = 0
$$

の解を小さい順に並べたものを *λ* (*N*) 1 *, λ*(*N*) 2 *, · · · , λ*(*N*) *<sup>N</sup>* とする。これから

$$
\lambda_i = \lim_{N \to +\infty} \lambda_i^{(N)} \quad (i \in \mathbf{N})
$$

によって得られる *{λ<sup>i</sup>* ; *i ∈* **N***}* が最初の固有値問題の解になる。 行列の次数を *N* として、*N* が小さい時の *λ* (*N*) *<sup>i</sup>* の計算値は載っている。まず *N* = 1 の時、

$$
\lambda_1^{(1)} = 20,
$$

*N* = 2 の時

$$
\lambda_1^{(2)} = 12.480, \quad \lambda_2^{(2)} = 1211.520
$$

<sup>1</sup>加藤敏夫先生の変分法だ!!

となるそうだ。

一般化固有値問題というと、どういう問題であるか聞いたことはあるものの、具体的にどう やって解くのがカシコイというような知識はほとんどなかった。典型的な "教えながら勉強す る" パターンになりそうだ、と思った。

## **2** 困ったもんだ、見つからない

まずは自室にある邦書で解説を探したが、ほとんど記述なし。どこかで読んだ覚えがあった のだけど(後で分かったが一松先生の本だった)。

Numerical Recipes には少し載っていたが、慌てていたのであまり読まなかった(本当はちゃ んと読むべきだった)。とりあえず I 君には Jacobi 法のプログラムの載った本<sup>2</sup>を渡して、勉 強しておきなさい、次は出張から帰ってきたらね、と逃げておいた。

*B−*<sup>1</sup> をかけたらどうかなぁ、とか思いつつ。いわきへと旅立つ。

## **3** いわきにて

質問出来る人を探す。偉い人<sup>3</sup>を紹介されもしたが、ちょっとおそれ多いので、適当なとこ ろで K さんに SOS。K さんによれば、逆行列をかけてでもいいでしょ、でも直接やるのでも 色々ある、文献としては Cleve Moler が 1970 年代後半に SIAM Review に書いたもの、さらに Van Loan and Gene H. Golub, Matrix Computations, John Hopkins University Press (1988) でしょう、これは良く売れている本ですよ、とのこと。ははあ。聞いて良かった。さらにすぐ 使えるサブルーチンが、EISPACK や IMSL の中に見つかるでしょう、とおっしゃいました (急に敬語になる)。

## **4** 再び明治にて **—**作戦を立てる**—**

#### **4.1** 数学科資料室

早速 K さん推薦の文献を探す、、、ない!書籍の方も有隣社のリストにあがっていない。困っ たものだ。書籍はそのうち何とか買うとして、文献(雑誌)の方は暇を見つけて東大数学科に コピーしに行くしかないな。

#### **4.2** 一松先生の本

本棚にある本を端から順番に邦書をチェックしていって、ようやく見覚えのある記述に遭遇 した。一松信著、数値解析、朝倉書店の第 3 章 (P61) に曰く。

<sup>2</sup>戸川隼人, 数値計算, 岩波書店。今回は直接役には立たなかったが、いい本である。 <sup>3</sup>森正武、名取亮、両先生の名前があがった。

*§*11. 数学では普通にはあまりうるさく区別しないが、実は行列の固有値問題には いろいろの意味がある。定数係数連立線型常微分方程式系 *y ′* = *Ay* の係数行列 *A* は混合テンソルであって、座標系の変換の標準化による Jordan の標準系が自然な 意味をもつ。これに対して、2 次形式の係数行列 *A* の固有値は、標準的な正値対 称行列 *B* を定めて初めて意味がある。普通には *B* を単位行列 *I* としているのだ が、その意味では、"一般化された固有値問題" とよばれる det(*A − λB*) = 0 の方 がかえって本質的である。*§*16 の *m × n* 次の長方形行列 *A* の特異値も、*m* 次, *n* 次の標準正値対称行列 *B*, *C* を定めて初めて意味がある。これも普通には *B*, *C* を それぞれの次元の単位行列に定めて扱う。以上は数値解析自体の問題ではないか も知れないが、実用上には重要な背景である。なおこの点を明確にご注意下さった 東京大学伊理正夫教授に感謝する。

とか。やはり伊理先生は偉いんだ、と再認識したが、この問題に関しては直接得るところは なし。

#### **4.3 Numerical Recipes**

出張前に Numerical Recipes をきちんと読まなかったのは失敗だった。Cleve Moler の文献 まではなかったが、Van Loan & Gene H. Golub の本 (正確には K さんが勧めてくれた本の前 の版に相当するもの)は References に載っていたし、何より固有値問題に対する戦略につい て色々指示があって、それに従っていれば K 大明神の御神託を聞かなくても実用的な観点か らは何とかなっていた。

我々に関係ある部分の要旨を大雑把に述べると、(1) 固有値問題は難しく、既成のパッケー ジの利用を避けることを勧めない数少ない例である(英国人て回りくどくて、やあね。つまり 既成のパッケージを使いましょうということだな。)。この本では、その種のパッケージの中で 何をやっているかの理解の助けになるようなプログラムを載せる。(2) 一般化固有値問題には、 *B* の平方根を求めて普通の固有値問題に帰着させるという解法もあるが、既存のパッケージ を利用するのが簡単で効率的だ。大抵のパッケージには一般化固有値問題のルーチンがある。

具体的なパッケージの名前の中に IMSL があった。この時点で私の頭の中は IMSL の利用 で固まっていった。

#### **4.4 I** 君来る

ここで突如 I 君登場 (作ったような話だが本当)。彼は K 先生 (K さんにあらず…同じイニ シャルだけど) から渡されたコピーを持ってきた。そこには Jacobi 法で一般化固有値問題を 解く方法の説明が載っていた。これは本質的には Numerical Recipes に説明のあった平方根を 用いる方法であった。なるほど、解き方が載っている本があったか、でも、一からプログラム を書き起こすのは面倒だな、どうしようか、と少し迷った。なお、この解説に書いてあったの だが、*A*, *B* が対称であっても、*B−*<sup>1</sup>*A* は対称とは限らないので、*B−*<sup>1</sup>*A* の固有値問題に帰着 させるのはうまくない、とのこと。なるほど、と感じていたところ、I 君から質問があった。 *B−*<sup>1</sup>*A* が非対称になっても、この間渡された本に載っていた非対称行列の固有値を求めるサブ ルーチンを使えば解けるのではないか、と。おお、鋭い (人の心中が読めるのだろうか)。自 力で解く方法を見出したのは偉い、その線でやらせようか、と一瞬思ったが、やはり非対称行 列用の固有値ルーチンは (使用を避ける道がある限り) 使うべきでないという正論を説明。先 日の研究集会での某先生の言葉が甦る。曰く、非対称行列の固有値問題を解くのはアートであ る<sup>4</sup>、と。で、二人で IMSL を調べましょうということになった。

### **4.5 IMSL**

マニュアルを引いたら、大した苦労もなしに GVLSP なるルーチンが見つかった。能書きに 曰く、Purpose: Compute all of the eigenvalues of the generalized real symmetric eigenvalue problem  $A^*z = w^*B^*z$ , with B symetric positive definite. これですね。サンプル・プログラム も短いので、IMSL の使い方の復習を兼ねて打ち込んで実行してみた。

コンパイルは

f77o sample393.f -limslib

で OK でした。実行して即 OK となりました。 うん、これで何とかなるでしょう。

### **5** 戦い

#### **5.1** 初日

とりあえず I 君にやらせて、途中から真打ち (我輩のことだ) 登場。*aij* , *bij* の計算を紙の上 で計算しておったのを、ちゃんと do loop で計算するようにした。

*N* の小さいところは快調に求まるも *N* = 7 でエラーが出た。

oyabun% test2

n=

7

\*\*\* FATAL ERROR 2 from GVLSP. Matrix B is not positive definite. oyabun%

これはどういうことか?正定値であることは間違いないはずなのに。ピンと来るものがあっ て、試しに倍精度にしてみたら、大丈夫になった。さては、ということで GVLSP を call す る前に *B* の固有値を計算させてみたら

oyabun% test2d

n=

7

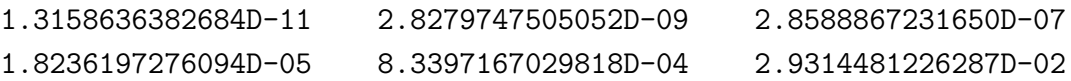

<sup>4</sup>本当は英語だった。

0.71712364005519

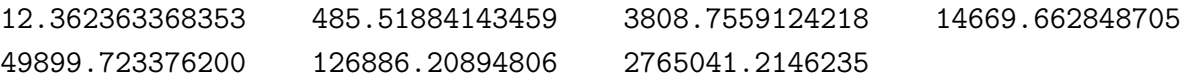

となった。なるほど、*B* は対称で、固有値も計算してみたら確かにみな正なのだけれど、絶 対値がとても小さく、それで正定値でないと判断されてしまったわけだ。倍精度にした場合は 限界まで少し余裕が出たというわけだね。とはいえ、かなり条件の厳しい問題らしく、倍精度 にしても *N* = 11 程度が限界で、*N* = 12 ではやはり "Matrix B is not positive definite." と 言われてしまった。

それでも、絶対値の小さい方の固有値の収束ぶりはまあまあのものだ。試しに *N* = 10 と *N* = 11 の場合の結果を並べて見よう。

oyabun% test2d

n= 10

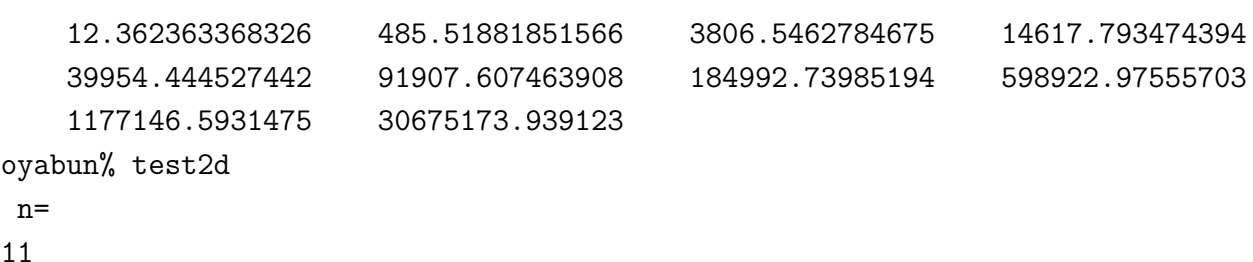

```
12.362363368326 485.51881851341 3806.5462775007 14617.275831296
39954.439347729 89277.089283761 184984.26168742 352114.83160918
1177043.8311788 2683602.5548179 72724488.719649
```

```
oyabun%
```
ちなみにプログラムの中身は

```
integer i,j,n, maxn
       parameter (maxn = 100)
       real*8 a(maxn,maxn), b(maxn,maxn), eval(maxn)
       external dgvlsp
c
       write(*,*) ' n='
       read(*,*) n
c
       do 100 i=1,n
          do 110 j=1,n
             a(i,j)=i*(i+1)*j*(i+1.0d0)/(i+j-1.0d0)b(i,j)=1.0d0/(i+j+3.0d0)110 continue
100 continue
c
c call dwrrrn('b=', n, n, b, maxn, 0)
```
c c call devlsf(n, b, maxn, eval) c  $write(*, *) (eval(i), i=1, n)$ c call dgvlsp (n, a, maxn, b, maxn, eval) c  $write(*,*) (eval(i), i=1,n)$ 

end

という感じである。

ここで I 君の指摘で加藤先生の本の記述に帰る (P.440 下~ p.441)。何でも *λ<sup>i</sup>* は方程式

 $\cos\theta\cosh\theta + 1 = 0$ 

の解の 4 乗であって、例えば *λ*<sup>1</sup> = 12*.*36236, *λ*<sup>2</sup> = 485*.*5217 であって、別の方法<sup>5</sup>で得られた  $\lambda_2^{(2)} = 515.86$  という値は 6% 程度の誤差がある、と。

私は *λ*<sup>2</sup> = 485*.*5217 という値のシッポはちょっと信じられない、と思った。*N* = 11 までの 計算を見ると、収束している雰囲気があって、λ $_{\rm 2}^{(2)}=485.5188185$  程度はかなりの精度である と思われた。何といっても古い本だし、非線形方程式の解を疑ってみよう、と考えた。そこで Mathematica の登場。最初は Solve を用いたが、駄目だった。無限個の解があるから無理か。 でもそれならば範囲を指定すれば解けるのでは?と考えて探していたら FindRoot というのを 見つけた。

oyabun% math Mathematica 2.0 for SPARC Copyright 1988-91 Wolfram Research, Inc. -- X11 windows graphics initialized --

 $In [1]:= FindRoot[Cos[x]Cosh[x]+1==0, {x, 4}]$ 

 $Out[1] = \{x \rightarrow 4.69409\}$ 

 $In [2]:$  FindRoot $[Cos[x]Cosh[x]+1==0, {x, 4.69}$ , WorkingPrecision->100]

Out[2]= {x -> 4.6940911329741745764363917780198120493898967375457668289728032\

> 77849077936801125617639769164807883401}

In[3]:= 4.6940911329741745764363917780^4

Out[3]= 485.5188185133710378116913838

<sup>5</sup>改良された基底関数を取った場合。

 $In[4]:=$  Quit oyabun%

やはり、と思った (こんな細かい計算でツッパルのは大人げないな)。

## **5.2** 二日目

これを書いているのは実は三日目なのだが、大変な問題に関わってしまったと思い始めて いる。

初日ので大体話は済んだと思っていたのだが、I 君は別の計算を始めていた。そもそもこの 計算は Galerkin 法に基づいているのだが、これまで使ってきた基底関数は境界条件を満足し ていないので、あまりうまくないのだという。境界条件を満たす基底関数を使うと収束が良く なる、と本に書いてあった。ところがそこには基底関数が 2 つしか書かれていなかった:

$$
w_1(x) = x^2(6 - 4x + x^2), \quad w_2(x) = x^3(10 - 10x + 3x^2)
$$

そこで基底関数の一般形を求めることが問題。はっきりとは書いていないが、加藤先生の頭に あったのは

*wn*(*x*) = *x <sup>n</sup> ×* (*x* の 2 次式で 1 における 2 階、3 階の微分係数が 0 になるもの)

ということらしい。こういうものを具体的に求めるのは高校数学の問題だが、面倒だね。I 君 に紙の上で計算させたが、時間がかかりそうだったので、Mathematica を持ち出して計算を 始めてみた。実際にどういう計算をしたのかは、ログに残っているが、エッセンスをプログラ ムにまとめると、

```
u=x^{(n+1)}(x^2+a x+b)DDu=D[u,\{x,2\}]u2=Simplify[DDu /. x->1]
DDDu=D[u, {x, 3}]u3=Simplify[DDDu /. x->1]
sol=Simplify[Solve[{u2==0,u3==0},{a,b}]]
```
ということである。その結果は

oyabun% math Mathematica 2.0 for SPARC Copyright 1988-91 Wolfram Research, Inc. -- X11 windows graphics initialized --

 $In [1]: = \langle\langle$  ishibashi1.m

 $\mathcal{D}$  $-2(3 + n)$  6 + 5 n + n Out  $[1] = \{ \{a \rightarrow \text{---} \text{---}, b \rightarrow \text{---} \text{---} \}$ 

$$
n + n
$$

 $In [2]$  :=

となる。そこで

$$
w_n(x) = x^{n+1} [n(n+1)x^2 - 2n(n+3)x + (n+2)(n+3)]
$$

という基底関数の一般形が求まる。これは *n* = 1*,* 2 の時に加藤先生のあげたものと一致する (*n* = 1 の時は加藤先生の関数を 2 倍したもの)。

僕がこの計算を終える頃には I 君も大体計算を終えていて、同じ結果を得た (まあ間違って いない限り同じになるのは当たり前だけど)。

これで話が済んだわけではない。この基底関数を用いて行列 *A*, *B* を計算しないといけな い。実は

$$
a_{ij} = (w''_i, w''_j), \quad b_{ij} = (w_i, w_j)
$$

ということだそうだ。ここで (*,*) は区間 (0*,* 1) 上の内積を表す。

あまり手でやりたくない計算だ、ということで Mathematica との格闘が始まった。これも 一部始終がログに残っているが、エッセンスをまとめると、

%

```
u=x^{(i+1)((i+1)i} x^2-2i(i+3)x+(i+2)(i+3))v=x^((j+1)((j+1))x^2-2j(j+3)x+(j+2)(j+3))intuv=Integrate[u v, {x,0,1}]
uv=Simplify[intuv]
Table[uv, {i,5}, {j,5}]
FortranForm[uv]
Print[Table[uv, {i,15}, {j,15}]]
Du=Simplify[D[u,{x,2}]]
Print["Du=",Du]
Dv=Simplify[D[v,{x,2}]]
Print["Dv=",Dv]
DuDv = Simplify[Du Dv]
Print["DuDv=",DuDv]
tmp=Integrate[DuDv /. i+j-2~m, {x, 0, 1}]tmp=Simplify[tmp]
u2v2 = \text{tmp/} \cdot m - \geq i + j - 2Print["u2v2=", u2v2]
FortranForm[u2v2]
Print[Table[u2v2, {i,15}, {j,15}]]
```
ということになる。

oyabun% math

Mathematica 2.0 for SPARC Copyright 1988-91 Wolfram Research, Inc. -- X11 windows graphics initialized --  $In[1]: = \langle \langle$  foo.m  $1 + i$  2 u=x  $((2 + i) (3 + i) - 2 i (3 + i) x + i (1 + i) x)$  $1 + j$  2  $v=x$  ((2 + j) (3 + j) - 2 j (3 + j) x + j (1 + j) x ) 2 3 4 Bij=(8 (3780 + 3564 i + 1209 i + 174 i + 9 i + 3564 j + 2505 i j + 2 3 2 2 2 2 3 > 565 i j + 40 i j + 1209 j + 565 i j + 65 i j + 174 j + 3 4 > 40 i j + 9 j )) / > ((3 + i + j) (4 + i + j) (5 + i + j) (6 + i + j) (7 + i + j)) TeXForm={{8\,\left( 3780 + 3564\,i + 1209\,{i^2} + 174\,{i^3} + 9\,{i^4} + > 3564\,j + 2505\,i\,j + 565\, $\{i^2\}$ \,j + 40\, $\{i^3\}$ \,j + 1209\, $\{j^2\}$  + >  $565\backslash, i\backslash, \{j^2\} + 65\backslash, \{i^2\}\backslash, \{j^2\} + 174\backslash, \{j^3\} + 40\backslash, i\backslash, \{j^3\} +$ >  $9\}, \{j^4\} \rightarrow \} \overline{\phantom{a}}$ > {\left( 3 + i + j \right) \,\left( 4 + i + j \right) \, >  $\left( 5 + i + j \right) \, \left( 6 + i + j \right) \, ,$ >  $\left\{ 7 + i + j \right\}$ FortranForm=8\*(3780 + 3564\*i + 1209\*i\*\*2 + 174\*i\*\*3 + 9\*i\*\*4 + 3564\*j + > 2505\*i\*j + 565\*i\*\*2\*j + 40\*i\*\*3\*j + 1209\*j\*\*2 + 565\*i\*j\*\*2 + > 65\*i\*\*2\*j\*\*2 + 174\*j\*\*3 + 40\*i\*j\*\*3 + 9\*j\*\*4)/ >  $((3 + i + j)*(4 + i + j)*(5 + i + j)*(6 + i + j)*(7 + i + j))$ 2 3  $2 -1 + i$ Du=i  $(6 + 11 i + 6 i + i) (-1 + x) x$ 2 3 2  $-1 + j$ 

Dv=j  $(6 + 11 j + 6 j + j)$   $(-1 + x) x$ 2 3 2 3 4 -2 + i + j DuDv=i (6 + 11 i + 6 i + i ) j (6 + 11 j + 6 j + j ) (-1 + x) x 2 3 2 3 Aij =  $(24 i (6 + 11 i + 6 i + i) i (6 + 11 i + 6 i + i)) /$ 2 3 > (120 + 274 (-2 + i + j) + 225 (-2 + i + j) + 85 (-2 + i + j) + 4 5 >  $15 (-2 + i + i) + (-2 + i + i)$ TeXForm={{24\,i\,\left( 6 + 11\,i + 6\,{i^2} + {i^3} \right) \,j\, > \left(  $6 + 11\$ ,  $j + 6\$ , { $j^2$  + { $j^3$ } \right) }\over >  ${120 + 274\,\left(-2 + i + j \right) +$ >  $225\,\{\{\\left( -2 + i + j \right) \}^2 \} +$ >  $85\,\{\{\\left( -2 + i + j \right) \}^3\} +$ >  $15\,\{\{\\left(-2 + i + j \right) \}^4\} +$ > {{\left( -2 + i + j \right) }^5}}} FortranForm=24\*i\*(6 + 11\*i + 6\*i\*\*2 + i\*\*3)\*j\*(6 + 11\*j + 6\*j\*\*2 + j\*\*3)/ >  $(120 + 274*(-2 + i + i) + 225*(-2 + i + i)*2 + 85*(-2 + i + i)*3 +$ >  $15*(-2 + i + j)*4 + (-2 + i + j)*5)$ 416 2608 8636 1123 13384 2608 5216 227 904 17540 {{---, ----, ----, ----, -----}, {----, ----, ---, ---, -----}, 45 315 1155 165 2145 315 693 33 143 3003 8636 227 908 5890 5480 1123 904 5890 2356 401  $>$   $\{---, ---, ---, ---, ---, ---\}, \{---, ---, ---, ---, ---\}$ 1155 33 143 1001 1001 165 143 1001 429 78 13384 17540 5480 401 3208 >  $\{----, ---, ---, ---, ---, ---}\}$ 2145 3003 1001 78 663 576 576 960 1080 {{---, 96, ---, 72, 64}, {96, ---, ----, 160, 160},

576 1080 1440 2880 3360 3920 > {---, ----, ----, 240, ----}, {72, 160, 240, ----, ----}, 7 7 7 11 11 11 2880 3920 62720  $>$  {64, 160, ----, ----, -----}} 11 11 143

 $In [2]: = uv$ 

後は I 君に任せよう。Mathematica 万歳。

5 7 7 7

#### **5.3** 二日目の晩

以前からの懸案だった EISPACK のインストールにやっと成功して、IMSL の代わりに EIS-PACK でも計算できた。結果は IMSL 内のルーチンを利用した場合と少し食い違う。少なく とも単精度計算の結果は IMSL のそれの方が良いみたい (倍精度計算の結果と照合しての判 断)。ふうむ、さすが商品、か。中で反復法でもやっているのか。それとも、何か本質的な改 良してあるのか。もっとも、どの *N* まで計算できるかという限界は、両者に差がなかった。 ところで、僕は次の問について考える必要があると気がついた。

すべての固有値が必要なのか、それとも小さい方の数個があれば十分なのか?

これは加藤先生の本を真面目に読む必要があるかなぁ?、ということになった。

#### **5.4** 三日目 **–** 差分法で挑戦 **–**

昨日ゼミ卒研があって、久しぶりに菊地&山本の本を読んでいて、常微分方程式の固有値問 題の章があるのを思い出した。そうだ、これをやってみようということで、実行。

まずちょっと走らせてみて、あまり精度が低いのでコーディング・ミスを疑ったが、普通の ルーチンと、帯行列用のルーチンで同じ答が出る。単純なコーディング・ミスではなさそう。 それではアルゴリズムのミスか?。ところが、次数を上げていくと段々精度が上がって来てそ れらしい結果を出すようになる。正しいのかな?この時点で、次数を大きくするためにも帯行 列用のルーチンでないと駄目だと分かった。さらに固有値を全部計算するのはしんどいので、 小さい方から数個求めるようにしないと話にならないことも分かった。というわけで、次のよ うなプログラムを走らせることになった。

program fdm integer i,n,m,maxn,N1,N2,NSTEP,MAXW parameter (maxn = 10000, ncoda=2, lda=ncoda+1)  $parameter (MAXW = 2*maxn*(ncoda+4)+maxn)$ 

```
logical small
     parameter (small = .true.)
     real*8 a(lda,maxn), eval(maxn), c, h, h4inv
     external devasb
     COMMON /WORKSP/ RWKSP
     REAL RWKSP(MAXW)
*
     CALL IWKIN(MAXW)
c
     write(*,*) ' NSTART,NEND,NSTEP='
     read(*,*) N1,N2,NSTEP
     if (N1 .lt. 6) then
       N1 = 6endif
c
     do n = N1, N2, NSTERm = n - 3h = 1.0d0 / nh4inv = 1.0d0 / h**4
c
       a(1,1)=0.0d0a(1,2)=0.0d0c = 1.0d0 * h4invdo i=3,m
         a(1,i) = cend do
c
       a(2,1) = 0.0d0c = -4.0d0 * h4invdo i=2,m-1
          a(2,i)=cend do
       a(2,m) = -2.0 * h4inyc
       c = 6.0d0 * h4invdo i=1,m-2
         a(3,i)=cend do
        a(3,m-1)=5.0d0 * h4inva(3,m)=1.0d0 * h4invcall devasb(m, 5, a, lda, ncoda, small, eval)
```

```
c
```
c

```
write(*,*) ' N =', N
       write(*, *) (eval(i), i=1, 5)end do
     end
さて、結果はどうなるかというと、、、
oyabun% test-FDM2
NSTART, NEND, NSTEP=
1000 10000 1000
N= 1000
   12.462191808892 489.42847340945 3837.1448241929 14734.664365594
   40264.212562460
N= 2000
   12.395044092660 487.34666340961 3821.7483886199 14675.816251591
   40103.824563559
N= 3000
   13.134802409501 486.94196351073 3816.7670363691 14656.253512514
   40050.098696306
N= 4000
   11.946737822504 486.33007299197 3813.4893156216 14645.588853085
   40023.221212918
N= 5000
  19.102980867991 494.31233271986 3818.8659709859 14646.849156585
   40013.678099232
N= 6000
   28.244970754340 503.45967693861 3832.3625652045 14659.027784007
   40018.703056702
N= 7000
  -3.6834530007044 492.44054690281 3820.1818452542 14648.801176336
   39988.834453875
N= 8000
  -63.982736504047 408.39409769491 3740.3961247383 14541.477295313
  39945.408837434
N= 9000
  84.591125935711 508.35975169377 3837.5120895015 14655.358069608
   39998.978912310
N= 10000
  -52.363946332173 418.17647792973 3803.9786566901 14652.305272351
   40010.437030957
oyabun%
```
うーん。Galerkin 法に惨敗している。*N* = 2000 程度で頭打ちみたいで、その際の結果が悪い。

## **5.5** 再び **Mathematica**

この時点の状況を見ると Galerkin 法の優秀性が際だっている。差分法で大きな計算をして も Galerkin 法の小さな計算にかなわないのならば、Galerkin 法で、*N* = 10*,* 20 程度の計算を して満足するべきなのではないか?(最初のうちは暗に、Galerkin 法で *N* = 100, 200 という ような計算をする気でいたわけだ。だから Jacobi 法の採用や、非対称行列の固有値問題への 帰着を蹴って来たわけだね。)

そういうわけで、全部 Mathematica で計算する方法を考えることになった。Mathematica に一般化固有値問題を解く組み込み手続きはないようだが、問題が小さければ非対称の問題に なっても構わないのでないか?そこで一度は捨てた方法、すなわち *B−*<sup>1</sup>*A* の固有値の計算を してみることにした。プログラムは

```
% ishibashi3.m
u=x^{(i+1)((i+1)i x^2-2i(i+3)x+(i+2)(i+3))}v=x^((j+1)((j+1))x^2-2j(j+3)x+(j+2)(j+3))Print["u=",u]
Print<sup>["v="</sup>, v]
Bij=Simplify[Integrate[u v, {x,0,1}]]
Print["Bij=",Bij]
DDu=Simplify[D[u,{x,2}]]
DDv=Simplify[D[v,{x,2}]]
DDuDDv = Simplify[DDu DDv]
Print["DDuDDv=",DDuDDv]
Aij=Simplify[Integrate[DDuDDv /. i+j-2->m, {x,0,1}] /. m->i+j-2]
Print["Aij=", Aij]
B5=Table[Bij, {i,5}, {j,5}]
A5=Table[Aij, {i,5}, {j,5}]
X5=N[Inverse[B5] . A5, 40]
Print["(N=5) Eigenvalues of B^{-}(-1) * A = ", Sort[Eigenvalues[X5]]]
B20=Table[Bij, {i,20}, {j,20}]
A20=Table[Aij, {i,20}, {j,20}]
X20=N[Inverse[B20] . A20, 40]
Print["(N=20) Eigenvalues of B^{-}(-1) * A =", Sort[Eigenvalues[X20]]]
Remove[u,v,DDu,DDv,DDuDDv,A5,B5,X5,A20,B20,X20]
```
というものである。固有値は

(N=5) Eigenvalues of inverse  $B^{-}(-1) * A =$ 

- > {12.36236336840952940231787585067154160033,
- > 485.5189744083006116625558974720579893284,
- > 3811.768990034377066087752823718141246277,

> 14784.4917006380991631897111399552268624,

> 57102.4650674393490172220221233488604026}

(N=20) Eigenvalues of  $B^(-1) * A =$ 

- > {12.36236336832619021871926166118869013603,
- > 485.518818513371037811691383834744388645,
- > 3806.546266391451058088482228842380210229,
- > 14617.27330511878066373978433933587907848,
- > 39943.8317785094667476023381845908568265,
- > 89135.405071423787031412816497573328912,
- > 173881.315656156365530902969367235780677,
- > 308208.4524575434976297314325665570192543,
- > 508481.5496567107232917183383377889822887,
- > 793407.140343260324224285231205468035843,

#### 6

- > 1.184039968145607930407722269718423310352 10 ,
- 6 > 1.70619097696839393429262456204757437922 10 ,

6

6

- 6
- > 2.386493083493206213818601932268233908251 10 ,

- > 3.392589029623894784136767942540982255932 10 ,
	-
- > 4.63729964903979336008569892106668076025 10 ,

> 7.85416773748417801457297775449574357188 10 , 7 > 1.104159009168505078752128124330832849583 10 , 7 > 2.761431598064332497648305858001351817508 10 , 7 > 4.34651133206433406410291335571975185642 10 , 8 > 2.080831345259133798313121604931666684158 10 }  $In [2]: = Quit$ 

となります。まあ、ここらへんが満足のしどころかな。

# **6** 戦い済んで

やはり不勉強を痛感する。とりあえず、いくつか身につけることの出来たものがある。

6

- *•* Mathematica の使い方。使えるという自信。
- *•* IMSL の使用経験。
- *•* 使える状態の EISPACK。EISPACK の使用経験。
- *•* 常微分方程式の固有値問題の数値解法についての知識。
- *•* 素朴な Galerkin 法の経験。
- *•* 固有値問題への知見。必要な文献等。

IMSL は使い続けることにしよう (バージョンアップを続けるようにお願いしよう)。そして EISPACK や NUMPAC 等も整備しておくことにする (NUMPAC 入手については動き出さな いといけないな)。加藤先生の変分法は一度きちんと読む (必要—価値) があるだろう。数値計 算に関する基本的な文献は早めに揃えておくことにしよう。また、学生用の参考書も複数準備 したい。

最後に自室でなく、計算機室備えつけの書籍には、一般化固有値問題の解説もちゃんと載っ ていることが明らかになった。(ああ、恥ずかし。不明を恥じる。)特に渡辺&名取&小国の本 はプログラム付きだった。これもちゃんとインストールしておく必要があるな。

# **A** 差分方程式

∆ を中心差分演算子とする。*v<sup>j</sup>* := ∆<sup>2</sup>*u<sup>j</sup>* とする。すなわち

$$
v_j = u_{j-1} - 2u_j + u_{j+1}.
$$

$$
\Delta^4 u_j = \Delta^2 v_j = v_{j-1} - 2v_j + v_{j+1}
$$
  
=  $u_{j-2} - 2u_{j-1} + u_j - 2(u_{j-1} - 2u_j + u_{j+1}) + (u_j - 2u_{j+1} + u_{j+2})$   
=  $u_{j-2} - 4u_{j-1} + 6u_j - 4u_{j+1} + u_{j+2}$   $(2 \le j \le N - 2)$ .

ゆえに

(1) 
$$
u_{j-2} - 4u_{j-1} + 6u_j - 4u_{j+1} + u_{j+2} = \lambda u_j \quad (2 \le j \le N - 2).
$$

$$
- \n f f f v(0) = u'(0) = 0 f b v0 = 0, u1 - u0 = 0 f f f f f f f f f f f f f f f f f f f f f f f f f f f f f f f f f f f f f f f f f f f f f f f f f f f f f f f f f f f f f f f f f f f f f f f f f f f f f f f f f f f f f f f f f f f f f f f f f f f f f f f f f f f f f
$$

$$
(2) \t\t\t u_0 = u_1 = 0.
$$

$$
\sharp \; \star \; u''(0) = u'''(0) = 0 \; \; \star \; \delta
$$

$$
u_{N-2} - 2u_{N-1} + u_N = 0, \quad (u_{N-3} - 2u_{N-2} + u_{N-1}) - (u_{N-2} - 2u_{N-1} + u_N) = 0.
$$

これから

$$
u_{N-2} - 2u_{N-1} + u_N = 0, \quad u_{N-3} - 2u_{N-2} + u_{N-1} = 0.
$$

整理して

$$
(3) \ uN-1 = 2uN-2 - uN-3, \quad uN = 2uN-1 - uN-2 = 2(2uN-2 - uN-3) - uN-2 = 3uN-2 - 2uN-3.
$$

よって最後から 2 行目は

$$
u_{N-5} - 4u_{N-4} + 6u_{N-3} - 4u_{N-2} + u_{N-1} = u_{N-5} - 4u_{N-4} + 6u_{N-3} - 4u_{N-2} + (2u_{N-2} - u_{N-3})
$$
  
=  $u_{N-5} - 4u_{N-4} + 5u_{N-3} - 2u_{N-2}$ .

最後の行は

$$
u_{N-4} - 4u_{N-3} + 6u_{N-2} - 4u_{N-1} + u_N = u_{N-4} - 4u_{N-3} + 6u_{N-2} - 4(2u_{N-2} - u_{N-3}) + (3u_{N-2} - 2u_{N-3})
$$
  
=  $u_{N-4} - 2u_{N-3} + u_{N-2}$ .

よって

$$
\begin{pmatrix}\n6u_2 & -4u_3 & +u_4 \\
-4u_2 & +6u_3 & -4u_4 & +u_5 \\
u_2 & -4u_3 & +6u_4 & -4u_5 & +u_6 \\
u_3 & -4u_4 & +6u_5 & -4u_6 & +u_7 \\
& \ddots & \ddots & \ddots & \ddots \\
& & & u_{N-6} & -4u_{N-5} & +6u_{N-4} & -4u_{N-3} & +u_{N-2} \\
& & & & u_{N-5} & -4u_{N-4} & +5u_{N-3} & -2u_{N-2} \\
& & & & & u_{N-4} & -2u_{N-3} & +u_{N-2}\n\end{pmatrix}\n\begin{pmatrix}\nu_2 \\
u_3 \\
u_4 \\
u_5 \\
\vdots \\
u_{N-4} \\
u_{N-3} \\
u_{N-2}\n\end{pmatrix}.
$$

これは *N −* 3 次実対称行列の固有値問題である。